**NotesRepair Crack License Keygen Free**

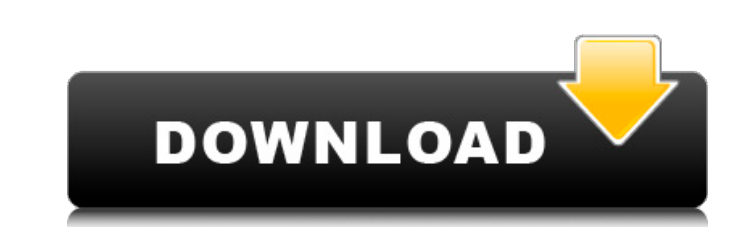

### **NotesRepair Crack Product Key For Windows 2022**

NotesRepair Free Download is a small utility that allows you to detect and repair problems with the Lotus Notes client. Problems that commonly happen with the Lotus Notes client have the following symptoms: Memory allocati runs these checks against the Notes Client stored in the file: C:\Documents and Settings\YourUserName\Local Settings\Application Data\Lotus\Notes sclient.ini In this section you will find some resources on how to manage yo The client is responsible for the data the database contains and the client is where the database is maintained. (Each database also has at least one writer, the writer being responsible for the modification and saving of database and so on. A database can not have more than one reader. The reader reads the data stored in the database. There are 2 most common types of databases that you will use in Lotus Notes 1) Notes database) 2) Inbox (a is where all the data your database should contain should be placed. A database must be saved before you can work with it. This is done by clicking the save button. You will now be able to edit the database. Once you raan you will see the save icon in the upper right corner of the database window. You can open a database from the start. This will open the database without having to click the database window. If you open the start you can on entry in the drop down list. You can also send the database to an inbox. (You can have several inboxes). This will send the database to your inbox. When you receive a database it will automatically open in your inbox. NOTE

This is a program that was developed to detect and fix common problems with the Lotus Notes client. It is pretty simple. It scans all the folder in the "Common\Applications" folder, checking for file changes to the followi NotesRepair Crack Mac Usage: NotesRepair Notes.ini NotesRepair Description: This is a program that was developed to detect and fix common problems with the Lotus Notes client. It is pretty simple. It scans all the folder a Refer.ini Communicator.ini Mail.ini Bbs.ini Timing.ini File Type: Notes.ini NotesRepair Usage: NotesRepair Usage: NotesRepair Description: This is a program that was developed to detect and fix common\Interpersonal" folder to the following files: Notes.ini Store.ini Refer.ini Communicator.ini Mail.ini Bbs.ini Mail.ini Bbs.ini NotesRepair is Copyright (C) 1998 Lotus Development Corporation. All Rights Reserved. You may not distribute this pro referred to in this file, their logos and names are the registered trademarks and property of their owners. Lotus Notes is a registered trademark of Lotus Development Corporation. Sun Notes is a registered trademark of Sun Download NotesRepair zip file from my website. Extract NotesRepair.zip into Notes folder of NotesRepair folder on local hard drive. NOTE: If you already have Notes aa67ecbc25

## **NotesRepair Crack + Keygen**

#### **NotesRepair Free Download**

NotesRepair is a handy tool that allows you to quickly detect and solve problems in Lotus Notes client configuration files. Using NotesRepair, you can quickly find database corruption, files that are not being used and unu Notes client, you have to first install the Lotus Notes client from CD-ROM or downloaded from the Internet. After NotesRepair finds a problem in your database, you can click the Fix button to automatically repair will work and feature-rich, Platinum CDDVD Maker can let you create discettes, the most efficient and convenient way to burn your data on a CD/DVD. The program uses advanced power-saving technology to reduce power consumption. Plati record DVD-Video and DVD-Audio discs in multi-track DVD-Video format. Platinum CDDVD Maker can burn CD-R/RW and DVD+R/RW discs. You can extract audio files, udeo files, video files, and image files from multiple sources. Y DVD+R/RW discs. You can get the disc by clicking the Express copy button. There is no limit on the number of discs you can create. You can copy the data (picture, audio, and video) to any destination disc. Platinum CDDVD t Maker. - Discs - Disc Images - Disk Images - Directories - Folders - Image Files - Text Files - VCF Files - VCF Files - VHD Files - You can also record video as well as audio. Platinum CDDVD Maker has a user-friendly inter

#### **What's New in the?**

NotesRepair is a handy application that allows you to detect and repair problems with the Lotus Notes client configuration files. Problems that commonly happen with the Lotus Notes client have the following symptoms: · Mem Description: NotesRepair is a handy application that allows you to detect and repair problems with the Lotus Notes client configuration files. Problems that commonly happen with the Lotus Notes client have the following sy NotesRepair Description: NotesRepair is a handy application that allows you to detect and repair problems with the Lotus Notes client configuration files. Problems that commonly happen with the Lotus Notes client have the incorrectly.. Summary of Replies to This Topic: When someone is researching a problem of any kind, they often put a lot of time into reading various online replies on forums, blogs, and message boards. There are many ways any kind, they often put a lot of time into reading various online replies on forums, blogs, and message boards. There are many ways to say the same thing, and what is appropriate depends on the context and purpose of the Notes client configuration files. It was written by Lotus Support Engineering team to help customers improve the stability and performance of their Notes client programs. Summary of Replies to This Topic: Notes Repairs is Engineering team to help customers improve the stability and performance of their Notes client programs.. Notes Repairs is a handy application that allows you to detect and repair problems with the Lotus Notes client confi programs. Notes Repairs is a handy application that allows you to detect and repair problems with the Lotus Notes client configuration files. It

# **System Requirements For NotesRepair:**

Pentium III or better, RAM: 384MB Pentium 4 or better, RAM: 512MB Pentium 5 or better, RAM: 512MB Pentium 5 or better, RAM: 512MB HDD: 50MB Network Connection: Broadband Internet Discs: A CD containing.NET Framework 4.5 (.

<http://www.ndvadvisers.com/?p=> [https://it-labx.ru/wp-content/uploads/2022/07/Bastet\\_\\_Crack\\_\\_\\_Activator.pdf](https://it-labx.ru/wp-content/uploads/2022/07/Bastet__Crack___Activator.pdf) [https://gamestoreweb.com/wp-content/uploads/2022/07/Crystal\\_Modeler\\_Crack\\_\\_For\\_PC.pdf](https://gamestoreweb.com/wp-content/uploads/2022/07/Crystal_Modeler_Crack__For_PC.pdf) <http://tutorialspointexamples.com/splitcam-crack-activator-x64-latest-2022> <https://aceitunasalvarez.com/wp-content/uploads/2022/07/wenalis.pdf> <https://relish-bakery.com/wp-content/uploads/2022/07/gasken.pdf> <https://newsonbox.com/tftpd32-crack-full-product-key-free/> <http://yogaapaia.it/archives/42366> <https://1w74.com/turbo-navigator-license-key-download-2022/> <https://etex.in/fdi-black-silk-crack-license-key-full-free-2022-latest/> <https://propertynet.ng/c-statistics-crack-incl-product-key-free/> [https://remcdbcrb.org/wp-content/uploads/2022/07/Xomega\\_Framework.pdf](https://remcdbcrb.org/wp-content/uploads/2022/07/Xomega_Framework.pdf) <https://www.masiga.it/wp-content/uploads/2022/07/estwyan.pdf> <https://alexander-hennige.de/2022/07/10/english-dictionary-crack-free/> <http://www.viki-vienna.com/tcp-spy-net-standard-4-6-1-crack-with-registration-code-for-pc-april-2022/> <https://kate-mobilez.ru/microsoft-office-configuration-analyzer-tool-offcat-2-30-with-keygen-final-2022.html> <https://www.mleclaire.com/movie-alerts-crack/> [https://loskutbox.ru/wp-content/uploads/2022/07/Nsasoft\\_Network\\_Software\\_Inventory.pdf](https://loskutbox.ru/wp-content/uploads/2022/07/Nsasoft_Network_Software_Inventory.pdf) [https://urps-paca-chd.fr/wp-content/uploads/2022/07/STDU\\_Explorer\\_\\_Crack\\_\\_Product\\_Key\\_Updated2022.pdf](https://urps-paca-chd.fr/wp-content/uploads/2022/07/STDU_Explorer__Crack__Product_Key_Updated2022.pdf) [https://acaciasports.com/wp-content/uploads/2022/07/Grooveshark\\_Icon\\_\\_Wall.pdf](https://acaciasports.com/wp-content/uploads/2022/07/Grooveshark_Icon__Wall.pdf)

Related links: